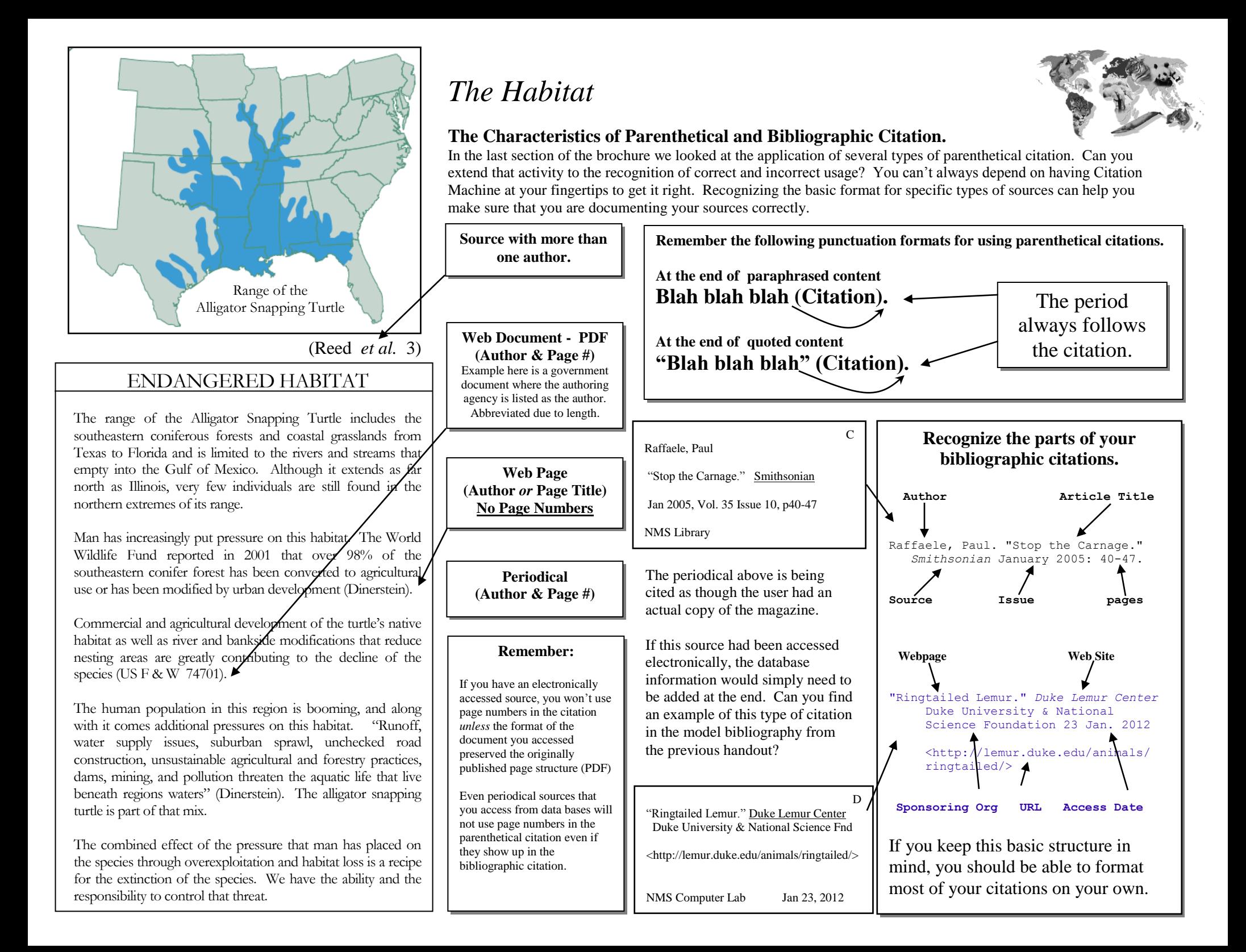

## Now…*You* are the Citation Machine

## Imagine that you are completing a research paper on Eleanor Roosevelt.

Use the source cards and note cards below to complete the requested information.

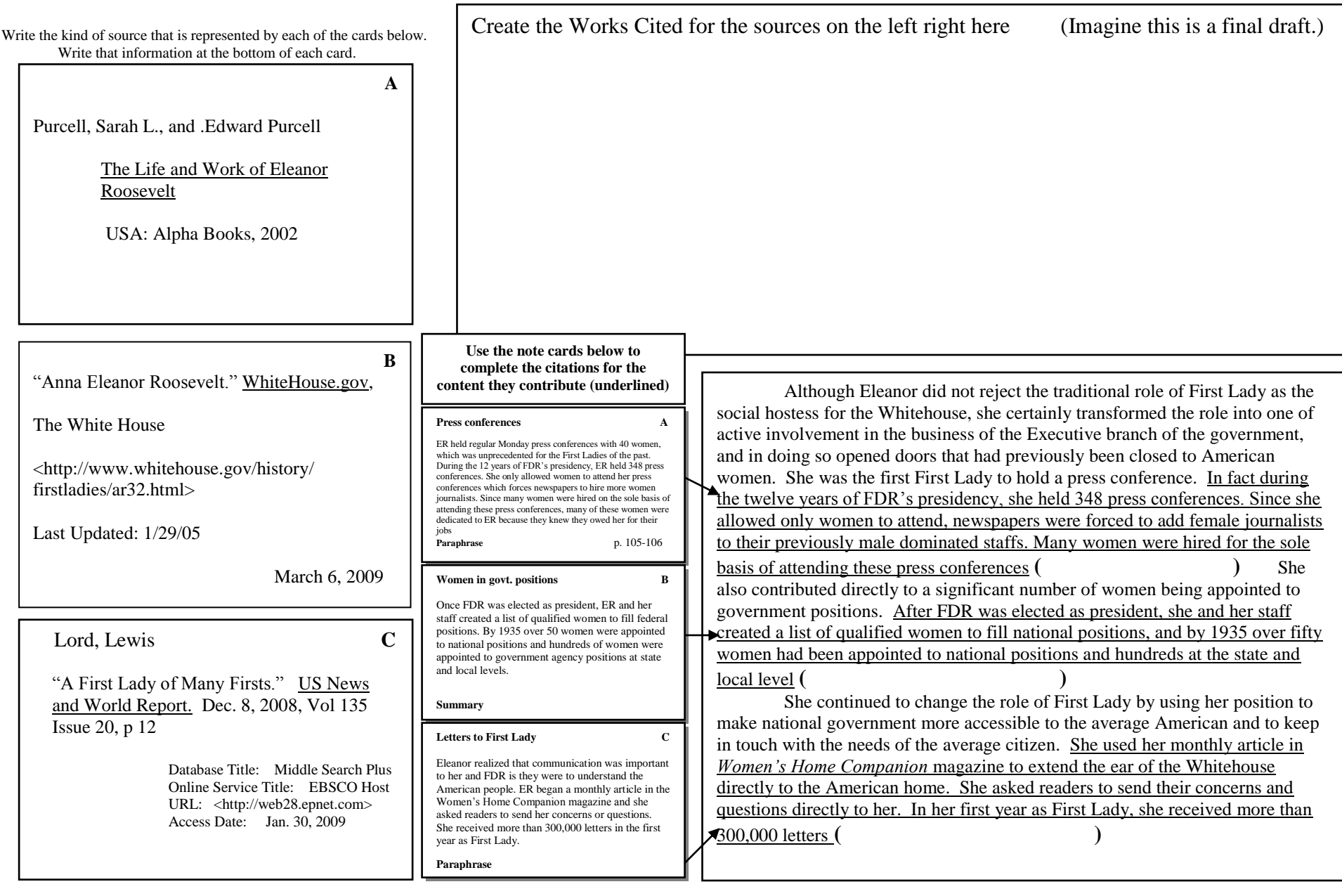